**Bônus Tecnológico para o Concurso de Programação InterSystems Gran Prix**

Olá Desenvolvedores!

Aqui estão os bônus tecnológicos para o [Concurso de Programação InterSystems Grand Prix](https://community.intersystems.com/post/intersystems-grand-prix-programming-contest) que irão adicionar pontos à votação.

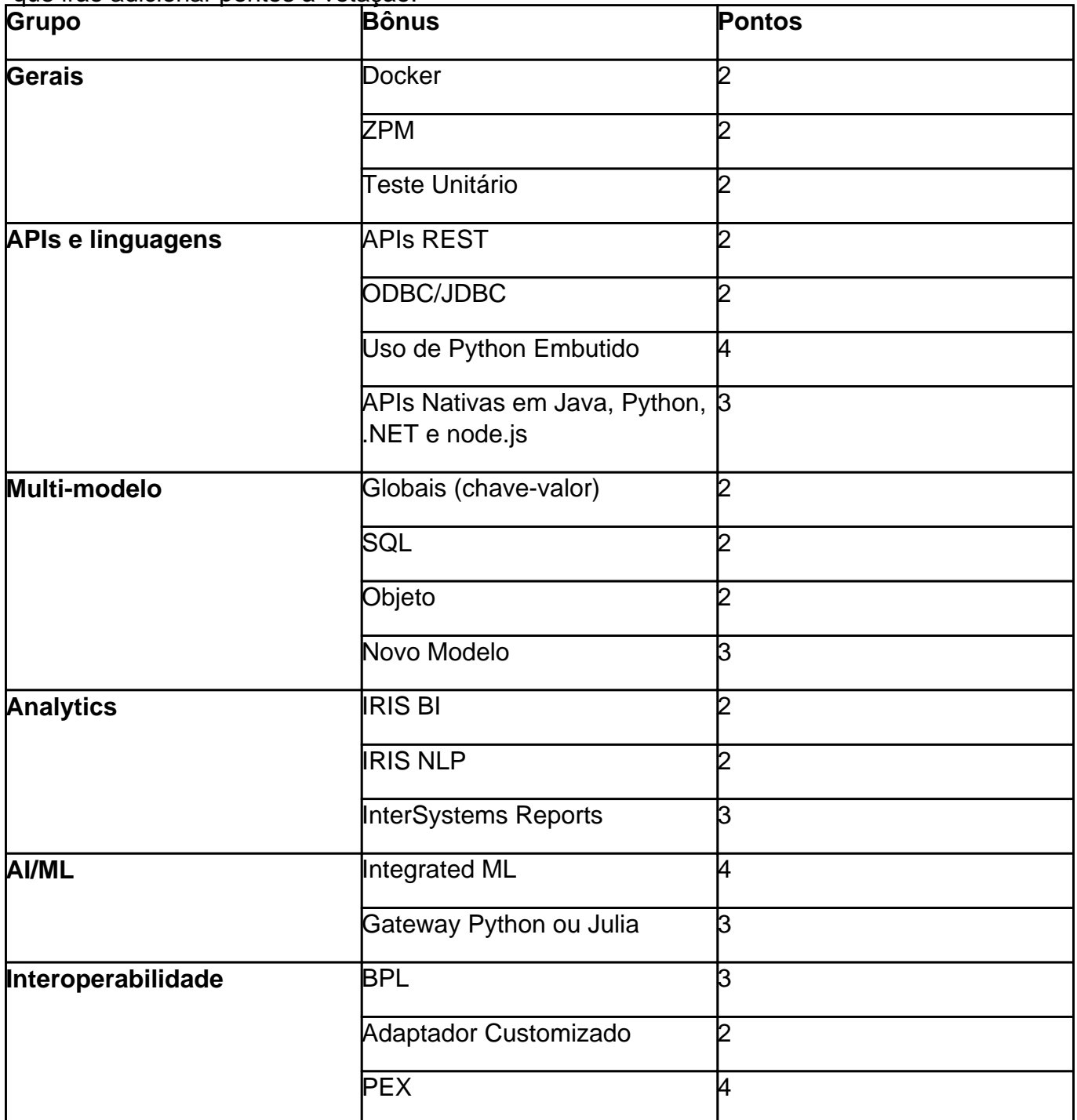

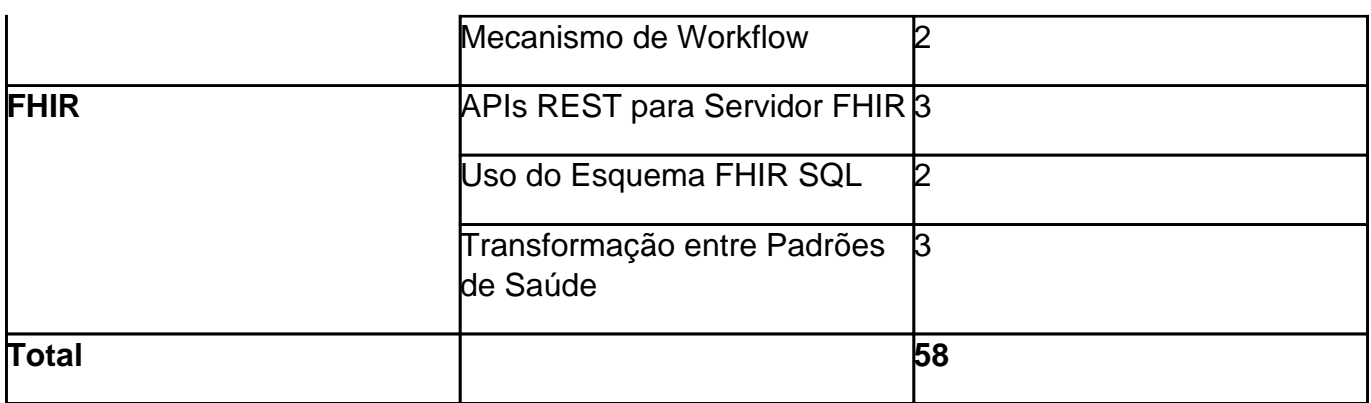

Abaixo estão os detalhes e links úteis para todos os bônus tecnológicos.

# **Bônus Gerais**

## **Implantação em Pacote ZPM - 2 pontos**

Você pode ganhar este bônus se você criar e publicar o pacote ZPM (ObjectScript Package Manager) para sua aplicação Full-Stack de forma que ele possa ser implantado com o comando:

zpm "install your-multi-model-solution"

emu ma plataforma de dados IRIS com o cliente do ZPM instalado.

[Documentação](https://github.com/intersystems-community/zpm/wiki) do cliente [ZPM.](https://openexchange.intersystems.com/package/ObjectScript-Package-Manager)

## **Uso de contêineres Docker - 2 pontos**

A aplicação ganha o bônus de 'Uso de contêineres Docker' se ela utiliza a plataforma de dados Intersystems IRIS em um contêiner Docker. Aqui você encontra um [modelo simples](https://openexchange.intersystems.com/package/objectscript-docker-template) para iniciar.

## **Teste Unitário - 2 pontos**

Aplicações que possuírem Teste Unitário para o código ObjectScript na plataforma de dados InterSystems ganhará este bônus.

Aprenda mais sobre Teste Unitário em ObjectScript na [Documentação](https://docs.intersystems.com/irislatest/csp/docbook/DocBook.UI.Page.cls?KEY=TUNT) e na [Comunidade de](https://community.intersystems.com/tags/testing) [Desenvolvedore.](https://community.intersystems.com/tags/testing)

# **APIs REST InterSystems IRIS**

# **Uso de APIs REST InterSystems IRIS- 2 points**

Você ganhará este bônus se você fizer acesso à plataforma de dados InterSystems IRIS através de APIs REST em sua aplicação Full-Stack.Você pode tanto criar as APIs REST quanto utilizar as disponíveis na plataforma quanto instalar APIs utilizando ZPM. [Aprenda mais](https://cedocs.intersystems.com/latest/csp/docbook/DocBook.UI.Page.cls?KEY=GREST_serviceshttps://cedocs.intersystems.com/latest/csp/docbook/DocBook.UI.Page.cls?KEY=GREST_services) [sobre APIs REST InterSystems IRIS.](https://cedocs.intersystems.com/latest/csp/docbook/DocBook.UI.Page.cls?KEY=GREST_serviceshttps://cedocs.intersystems.com/latest/csp/docbook/DocBook.UI.Page.cls?KEY=GREST_services)

## **Uso de Python Embutido - 4 pontos**

Veja o [vídeo relacionado](https://www.youtube.com/watch?v=NVsAr--kNh0)</u>. Informações adicionais serão divulgadas.

# **Uso de APIs Nativas InterSystems - 3 pontos**

Você ganha este bônus se realizar o acesso aos dados de sua aplicação Full-Stack utilizando qualquer opção de APIs Nativas: [.NET,](https://docs.intersystems.com/irislatest/csp/docbook/Doc.View.cls?KEY=PAGE_dotnet_native) [Java,](https://docs.intersystems.com/irislatest/csp/docbook/Doc.View.cls?KEY=PAGE_java_native) [Python,](https://docs.intersystems.com/irislatest/csp/docbook/Doc.View.cls?KEY=PAGE_python_native) [Node.js](https://docs.intersystems.com/irislatest/csp/docbook/Doc.View.cls?KEY=PAGE_nodejs_native). Aprenda mais [aqui](https://docs.intersystems.com/irislatest/csp/docbook/Doc.View.cls?KEY=PAGE_native).

# **Uso de InterSystems JDBC - 2 pontos**

A plataforma de dados InterSystems IRIS disponibiliza um driver JDBC para acesso a seus dados. Você ganha este bônus se realizar acesso aos dados em sua aplicação Full-Stack utilizando SQL e InterSystems JDBC.

# **Bônus Multi-modelo**

## **Globais InterSystems (chave-valor) - 2 pontos**

As Globais InterSystems são arrays multidimensionais esparsos persistentes que são utilizados para armazenar qualquer dado na plataforma de dados InterSystems IRIS. Cada nó de Global pode ser considerado uma **chave**, que você pode atribuir um **valor**. A plataforma de dados InterSystems IRIS disponibiliza um conjunto de APIs, comandos ObjectScript e APIs Nativas para manipular as Globais.

### **Ferramentas:**

[Gerenciando Globais no Portal de Administração](https://docs.intersystems.com/irislatest/csp/docbook/DocBook.UI.Page.cls?KEY=GGBL_MANAGING)

#### **Documentação:**

- [Utilizando o Armazenamento Multidimensional \(Globais\)](https://docs.intersystems.com/irislatest/csp/docbook/DocBook.UI.Page.cls?KEY=GGBL_USING)
- [Utilizando Globais](https://docs.intersystems.com/irislatest/csp/docbook/DocBook.UI.Page.cls?KEY=GGBL)

#### **Artigos:**

- [As Globais são Espadas Mágicas para gerenciamento de dados](https://community.intersystems.com/post/globals-are-magic-swords-managing-data-part-1)
- [A arte de mapear Globais para Classes](https://community.intersystems.com/post/art-mapping-globals-classes-1-3)

## **Vídeos:**

· [Introdução Rápida às Globais](https://www.youtube.com/watch?v=jJifoZq2bW0)

Você pode ganhar 2 pontos de bônus utilizando Globais através de comandos ObjectScript ou através de APIs Nativas em sua aplicação.

## **InterSystems SQL - 2 pontos**

A plataforma de dados InterSystems IRIS disponibiliza acesso SQL aos dados através de ObjectScript, REST API, JDBC.

## **Ferramenta:**

- [Ferramentas SQL VSCode](https://marketplace.visualstudio.com/items?itemName=intersystems-community.sqltools-intersystems-driver)
- [DBeaver](https://openexchange.intersystems.com/package/DBeaver)
- · [SQL no Portal de Administração](https://docs.intersystems.com/irislatest/csp/docbook/Doc.View.cls?KEY=GSQL_smp)
- [Outras ferramentas SQL](https://openexchange.intersystems.com/?search=sql&sort=d.desc)

#### **Documentação:**

- [Acesso SQL](https://docs.intersystems.com/irislatest/csp/docbook/Doc.View.cls?KEY=PAGE_sql)
- [Referência SQL InterSystems](https://docs.intersystems.com/irislatest/csp/docbook/DocBook.UI.Page.cls?KEY=RSQL)

#### **Artigos:**

[Consultas à Classes no ObjectScript](https://community.intersystems.com/post/class-queries-intersystems-iris)

#### **Vídeos:**

[Coisas em SQL que você deveria saber](http://sql%20-%20things%20you%20should%20know/)

Ganhe 2 pontos de bônus utilizando SQL InterSystems em sua aplicação.

### **Objetos InterSystems - 2 pontos**

A plataforma de dados InterSystems IRIS disponibiliza uma forma de armazenear e alterar instâncias de objetos em globais através de ObjectScript/APIs REST, APIs Nativas para Java/.NET/Node.js/Python e XEP para Java/.NET.

#### **Documentação:**

**[Acesso via Objeto](https://docs.intersystems.com/irislatest/csp/docbook/Doc.View.cls?KEY=PAGE_multimodel_object)** 

Ganhe 2 pontos de bônus utilizando Acesso via Objeto em sua aplicação.

#### **Novo Modelo de Dados - 2 pontos**

A plataforma de dados InterSystems IRIS pode ser utilizada como uma plataforma de dados que expõe APIs para o seu próprio modelo de dados. Você pode utilizar o ObjectScript, APIs REST ou ainda APIs Nativas para expor sua própria API provendo acesso a qualquer modelos de dados especiais como séries temporais, espacial, gráfico, RDF / triplo, armazenamento de colunas ou armazenamento de documentos.

Introduza APIs para qualquer um dos novos modelos de dados e ganhe 2 pontos de bônus.

# **Bônus IRIS Analytics**

## **InterSystems IRIS BI - 2 pontos**

O InterSystems IRIS Business Intelligence é uma funcionalidade do IRIS que lhe permite criar cubos de BI e tabelas dinâmicas a partir dos dados persistidos na plataforma de dados InterSystems IRIS e entregar esta informação aos usuários utilizando painéis interativos. [Aprenda mais.](https://docs.intersystems.com/irislatest/csp/docbook/DocBook.UI.Page.cls?KEY=D2GS)

Este modelo básico [modelo iris-analytics](https://openexchange.intersystems.com/package/iris-analytics-template) contém exemplos de cubos de BI, tabelas dinâmicas e um painel interativo.

# **InterSystems IRIS NLP (iKnow) - 2 pontos**

O InterSystems NLP, também conhecido como iKnow, é uma funcionalidade da plataforma InterSystems IRIS e também uma biblioteca para Processamento de Linguagem Natural que identifica entidades (frases) e seu contexto semântico em textos em linguagem natural em Inglês, Alemão, Holandês, Francês, Espanhol, Português, Sueco, Russo, Ucraniano, Tcheco e Japonês.

[Aprenda mais sobre o iKnow no Open Exchange.](https://openexchange.intersystems.com/package/iKnow)

Exemplos:

- [Navegador de Testos de Covid no iKnow](https://openexchange.intersystems.com/package/COVID-19-iKnow-Content-Navigator)
- **[Exemplos de Aviação](https://openexchange.intersystems.com/package/Samples-Aviation)**
- [e mais](https://openexchange.intersystems.com/?search=iknow&sort=d.desc)

Use o iKnow para gerenciar os dados não estruturados em sua solução analítica e ganhe 1 ponto de bônus.

## **InterSystems Reports - 3 pontos**

O InterSystems Reports é uma funcionalidade da plataforma de dados InterSystems IRIS que permite que você contrua relatórios impressos, envie-os por e-mail através de agendamento e entregue relatórios interativos para clientes. O InterSystems Reports é uma reembalagem do Logi Report (chamado anteriormente de JReport®), um produto da Logi Analytics®. [Aprenda](https://docs.intersystems.com/irislatest/csp/docbook/DocBook.UI.Page.cls?KEY=PAGE_reports) [mais na Documentação.](https://docs.intersystems.com/irislatest/csp/docbook/DocBook.UI.Page.cls?KEY=PAGE_reports)

Verifique o [repositório Github com exemplos](https://github.com/carmenlogue73/InterSystems-Reports-Sample-Catalog) do InterSystems Reports.

Também veja [vídeo de demonstração](https://learning.intersystems.com/mod/page/view.php?id=8370) do InterSystems Reports e tenha um primeiro contato [através do Laboratório de Aprendizagem.](https://learning.intersystems.com/course/view.php?name=GettingStartedInterSystemsReports)

Você pode realizar o download do Designer e do Servidor do InterSystems Reports na seção de downloads do [WRC](http://wrc.intersystems.com/) download.

As chaves de licença para o Designer e Servidor do InterSystems Reports estará disponível no [Discord.](https://discord.gg/8RDred5VuR)

## **AI/ML**

## **IntegratedML - 3 pontos**

O IntegratedML é uma funcionalidade da plataforma de dados InterSystems IRIS que expande o SQL com um conjunto de instruções de Machine Learning que permitem que você simplifique e automatize o uso de IA e ML para sua solução. Aprenda mais sobre o [IntegratedML](https://www.intersystems.com/resources/detail/machine-learning-made-easy-intersystems-integratedml/).

Você precisará de imagens especiais da plataforma de dados InterSystems IRIS para utilizar o IntegratedML, [verifique aqui](https://community.intersystems.com/post/intersystems-iris-and-iris-health-20203-integratedml-are-ga-generally-availablehttps:/community.intersystems.com/post/intersystems-iris-and-iris-health-20203-integratedml-are-ga-generally-available).

Exemplos:

- [Um modelo básico de IntegratedML](https://openexchange.intersystems.com/package/integratedml-demo-template)
- [Vários exemplos no Open Exchange](https://openexchange.intersystems.com/?search=integratedml&sort=d.desc)

O uso do IntegratedML em sua solução de IRIS Analytics lhe garante um ponto extra de bônus.

#### **Uso do Gateway Python - 2 pontos**

O [Gateway Python](https://openexchange.intersystems.com/package/PythonGateway) é um addon para a plataforma de dados InterSystems IRIS que lhe permite utilizar a linguagem Python no ambiente InterSystems IRIS:

- Executar um código Python arbitrário.
- Transferir dados da plataforma de dados InterSystems IRIS para o Python.
- Criar processos inteligentes de interoperabilidade com o Adaptador de Interoperabilidade Python.
- Armazenar, examinar, modificar e restaurar o contexto Python a partir da plataforma InterSystems IRIS.

Aprenda mais [sobre o Gateway Python](https://community.intersystems.com/post/python-gateway-iii-basic-functionality).

Você pode utilizar o [modelo de Gateway Python,](https://openexchange.intersystems.com/package/PythonGateway-Template) que inclui o IntegratedML também.

# **Bônus de Interoperabilidade**

## **Uso do Business Process BPL ou de Business Rules - 2 pontos**

Uma das funcionalidades chave das [Produções de Interoperabilidade](https://docs.intersystems.com/irislatest/csp/docbook/DocBook.UI.Page.cls?KEY=ECONFIG_PRODUCTIONhttps://docs.intersystems.com/irislatest/csp/docbook/DocBook.UI.Page.cls?KEY=ECONFIG_PRODUCTION) da plataforma de dados InterSystems IRIS é o Business Process, que pode ser descrito utilizando o BPL (Business Process Language).

[Aprenda mais sobre o Business Processes na documentação.](https://docs.intersystems.com/irislatest/csp/docbook/DocBook.UI.Page.cls?KEY=EGDV_BUSPROC#:~:text=Business%20processes%20can%20also%20include,based%20on%20the%20class%20Ens.&text=InterSystems%20IRIS%20provides%20a%20set,route%20specific%20kinds%20of%20messages.)

O Business Rule é uma abordagem no-code/low-code para gerenciamento da lógica de processamento das produções de interoperabilidade.Na plataforma de dados InterSystems IRIS você pode criar os Business Rules visualmente ou através de representação em ObjectScript.

Você pode coletar o bônus de uso do Business Process BPL/Business Rule se você criar e utilizar estes components em sua produção de interoperabilidade.

- [Exemplo de Business Rule](https://github.com/intersystems-community/iris-interoperability-template/blob/a24831c993c773883f6741b787ae8d405354ad26/src/dc/Demo/FilterPostsRoutingRule.cls)
- [Aprenda mais sobre Business Rules na documentação](https://docs.intersystems.com/irislatest/csp/docbook/Doc.View.cls?KEY=EBUS)

## **Uso de Adaptador de Interoperabilidade Customizado - 2 pontos**

Uma produção de Interoperabilidade na plataforma de dados InterSystems IRIS pode conter adaptadores de entrada e de saída que são utilizados para realizar a comunicação com sistemas externos através dos Business Services e Operations. Você pode utilizar os vários adaptadores nativos da solução (como para Arquivos, E-mail, SOAP, FTP, etc.) ou criar o seu próprio.

Você ganha este bônus se você desenvolver o seu próprio adaptador (de entrada ou saída) e utilizá-lo em sua produção de interoperabilidade.

- [Exemplo de um adaptador](https://github.com/intersystems-community/iris-interoperability-template/blob/a24831c993c773883f6741b787ae8d405354ad26/src/dc/Reddit/InboundAdapter.cls)
- [Aprenda mais sobre adaptadores](https://docs.intersystems.com/irislatest/csp/docbook/Doc.View.cls?KEY=EGIN_options_connectivity#EGIN_options_connectivity_adapters)

# **Uso do Production EXtension (PEX) - 4 pontos**

O PEX é um framework para desenvolvimento de componentes da produção de interoperabilidade utilizando as linguagens Java ou .NET.

Você ganha este bônus se você utilizar o PEX com JAVA ou .NET em sua produção de interoperabilidade.

- [Demonstração do PEX](https://openexchange.intersystems.com/package/pex-demo)
- [Aprenda mais sobre o PEX na Documentação](https://docs.intersystems.com/irislatest/csp/docbook/DocBook.UI.Page.cls?KEY=EPEX)

## **Uso do Mecanismo de Workflow - 2 pontos**

O Mecanismo de Workflow Engine é uma funcionalidade da Interoperabilidade da plataforma de dados InterSystems IRIS que pode ser utilizada para automatizar a distribuição de atividades entre usuários.

Você ganha este bônus se você utilizar o Mecanismo de Workflow em sua produção de interoperabilidade.

[Aprenda mais sobre o Mecanismo de Workflow na Documentação.](https://docs.intersystems.com/irislatest/csp/docbook/DocBook.UI.Page.cls?KEY=EGWF_OVERVIEWhttps://docs.intersystems.com/irislatest/csp/docbook/DocBook.UI.Page.cls?KEY=EGWF_OVERVIEW)

Existem módulos da comunidade como o [WorkflowAPI](https://openexchange.intersystems.com/package/EnsembleWorkflow) e o [WorkflowUI-ngx](https://openexchange.intersystems.com/package/workflowUI-ngx) que disponibiliza uma agradável camada de IU em Angular para o Mecanismo de Workflow.

# **Bônus FHIR**

## **Uso de APIs REST do Servidor FHIR - 3 pontos**

Você ganha este bônus se você utilizar o endpoint de API REST do Servidor FHIR da plataforma de dados para saúde InterSystems IRIS for Health. Você pode utilizar o [modelo IRIS-](https://openexchange.intersystems.com/package/iris-fhir-template)[FHIR](https://openexchange.intersystems.com/package/iris-fhir-template) que prepara o Servidor FHIR durante a construção da imagem docker. A documentação para a API FHIR 4.0.1 pode ser encontrada [aqui.](http://www.hl7.org/fhir/documentation.html) Aprenda mais na [Documentação da](https://docs.intersystems.com/irisforhealthlatest/csp/docbook/DocBook.UI.Page.cls?KEY=HXFHIR_server_intro#HXFHIR_server_functionality_prebuilt) [plataforma InterSystems IRIS for Health.](https://docs.intersystems.com/irisforhealthlatest/csp/docbook/DocBook.UI.Page.cls?KEY=HXFHIR_server_intro#HXFHIR_server_functionality_prebuilt)

## **Uso do Esquema SQL FHIR - 2 pontos**

Você pode ganhar este bônus tecnológico se você utilizar o Esquema SQL FHIR em suas consultas SQL de sua aplicação. Você pode utilizar este esquema, por exemplo, para criar uma solução analítica FHIR. Utilize o HSFHIR\_I0001\_R para esquema de recursos e o esquema HSFHIR 10001 S para realizar consultas de recursos em SQL. Verifique os exemplos [no](https://openexchange.intersystems.com/package/iris-fhir-template) [modelo.](https://openexchange.intersystems.com/package/iris-fhir-template)

## **Transformações de Padrões de Saúde - 3 pontos**

A plataforma de dados para saúde InterSystems IRIS for Health contém módulos de

interoperabilidade para saúde que auxiliam na execução de transformações de dados de diferentes padrões de troca de dados em saúde para FHIR e vice-versa. Realize transformações de CDA para FHIR, HL7v2 para FHIR, ou transformações entre qualquer outro padrão de saúde em sua aplicação para ganhar este bônus. Veja exemplos de transformações de [HL7v2 para FHIR](https://openexchange.intersystems.com/package/FHIR-HL7v2-SQL-Demo) e [CDA para FHIR](https://github.com/grongierisc/ccda-hl7-fhir-appointment) . [Aprenda mais na documentação.](https://docs.intersystems.com/irisforhealthlatest/csp/docbook/Doc.View.cls?KEY=PAGE_healthcare)

Esta lista de bônus está sujeita a mudanças. Fique atento!

[#Concurso](https://pt.community.intersystems.com/tags/contest) [#InterSystems IRIS](https://pt.community.intersystems.com/tags/intersystems-iris) [#Open Exchange](https://pt.community.intersystems.com/tags/open-exchange)

 **URL de origem:** https://pt.community.intersystems.com/post/b%C3%B4nus-tecnol%C3%B3gico-para-o-concursode-programa%C3%A7%C3%A3o-intersystems-gran-prix